## **傷病者観察票の変更点**

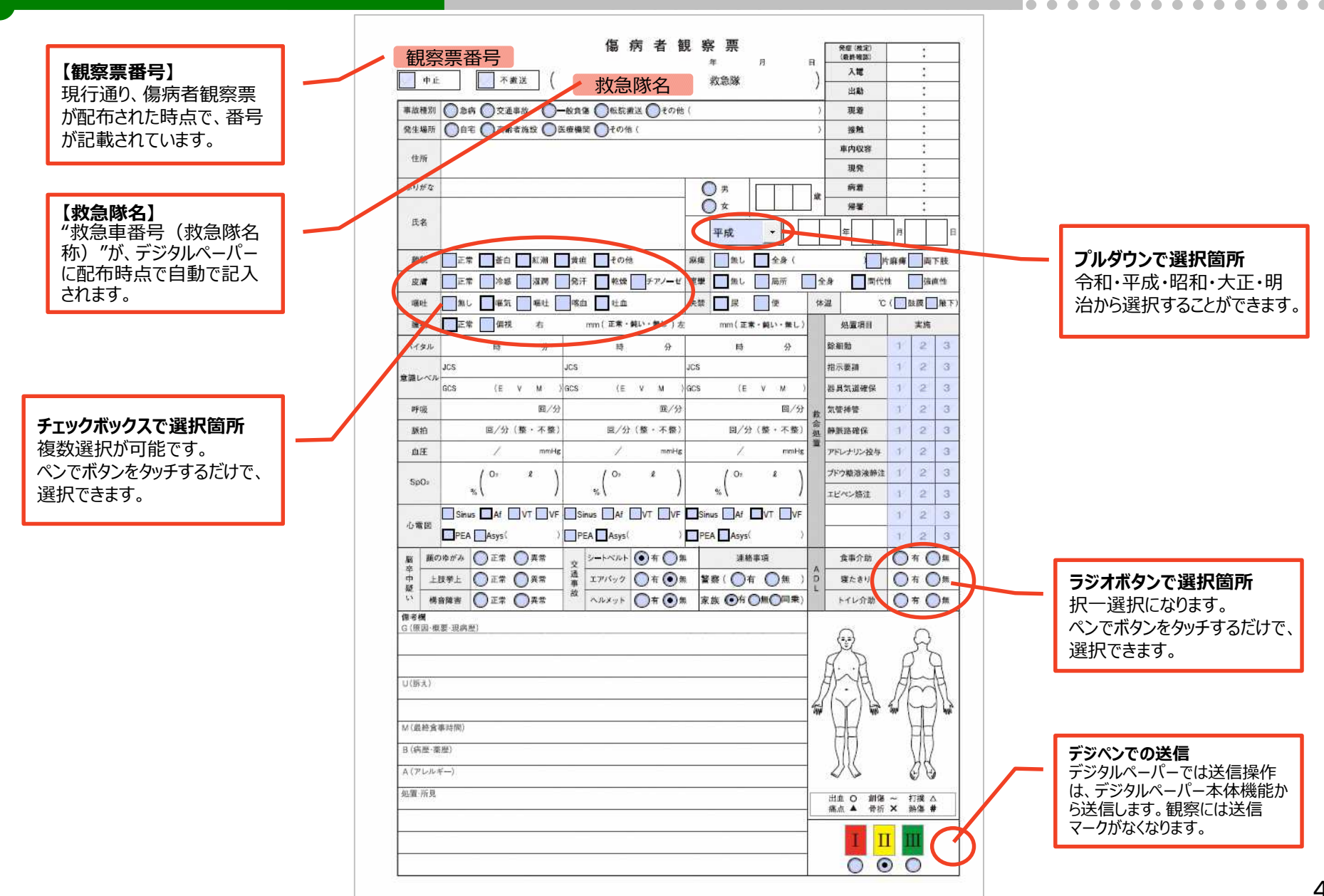